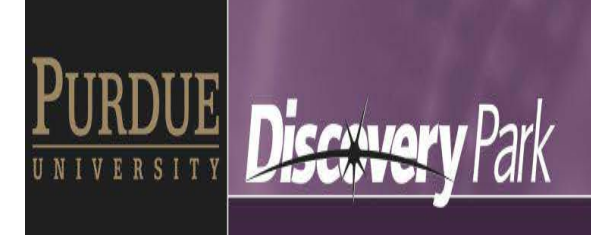

## **1. Travel:**

- a. Login to Purdue Employee Portal, click on Travel System (Concur) <http://www.purdue.edu/employeeportal/>
- b. Please see your secretarial support for instructions/training on travel.